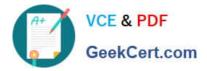

# 1Z0-1033-22<sup>Q&As</sup>

Oracle CPQ 2022 Implementation Professional

## Pass Oracle 1Z0-1033-22 Exam with 100% Guarantee

Free Download Real Questions & Answers **PDF** and **VCE** file from:

https://www.geekcert.com/1z0-1033-22.html

100% Passing Guarantee 100% Money Back Assurance

Following Questions and Answers are all new published by Oracle Official Exam Center

Instant Download After Purchase

100% Money Back Guarantee

- 😳 365 Days Free Update
- 800,000+ Satisfied Customers

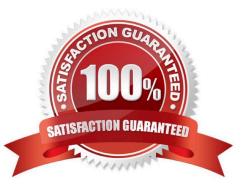

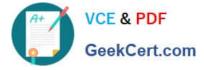

#### **QUESTION 1**

What is the correct order of execution of Configuration rules for an attribute that has both Recommendation and Constraint rules written on it?

- A. Recommendation, Constraint, Hiding, Recommended Item
- B. Constraint, Hiding, Recommendation, Recommended Item
- C. Constraint, Recommendation, Constraint, Hiding, Recommended Item
- D. Hiding, Constraint, Recommendation, Recommended Item
- E. Recommendation, Recommended Item, Hiding, Constraint

Correct Answer: D

#### **QUESTION 2**

Which are three testing strategies for Oracle CPQ Cloud? (Choose three.)

A. Test cases should be directly linked to business requirements.

B. Avoid using a test case tracking tool because it is time consuming to track all of the testing team\\'s efforts.

C. Perform isolated tests as well as intra-system and cross-system integration tests.

D. Create specific test data for accounts, opportunities, and contracts in the CRM system and use that data to perform end-to-end tests for CPQ Cloud quotes.

Correct Answer: BCD

#### **QUESTION 3**

Your customer has a Configurator on a site with two Commerce processes. Which two options allow you to control in which Commerce process a new transaction will be created when starting from the Configurator?

A. Populate the Target Commerce Process field with configuration recommended item rules.

B. For one invocation action, define two different invocation rules with condition BML functions.

C. For each Commerce process, create a "Create transaction" button by generating an invocation action.

D. Assign a user or a user group to the Commerce process action permissions.

Correct Answer: B

#### **QUESTION 4**

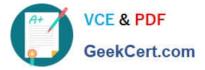

When defining a new user, which Type value can grant a user account complete access to the CPQ Cloud site?

- A. Administration with Create/Modify Users selected
- B. FullAccess with Create/Modify Users selected
- C. Superuser with Create/Modify Users selected
- D. Root with Create/Modify Users selected
- E. AdminAccess with Create/Modify Users selected

Correct Answer: B

### **QUESTION 5**

What standard functionality would you use to align attribute labels on a configuration screen so that they are evenly distributed vertically?

- A. Add spacers in the Configuration Layout and define spacer height.
- B. Add read-only text area attributes in the layout with the required dimensions.
- C. Use CSS.
- D. Add HTML attributes and use .

Correct Answer: D

<u>1Z0-1033-22 VCE Dumps</u> <u>1Z0-1033-22 Practice Test</u>

1Z0-1033-22 Exam Questions